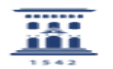

## Renombrar antiguos usuarios de Active directory.

26/04/2024 - 08:52:14

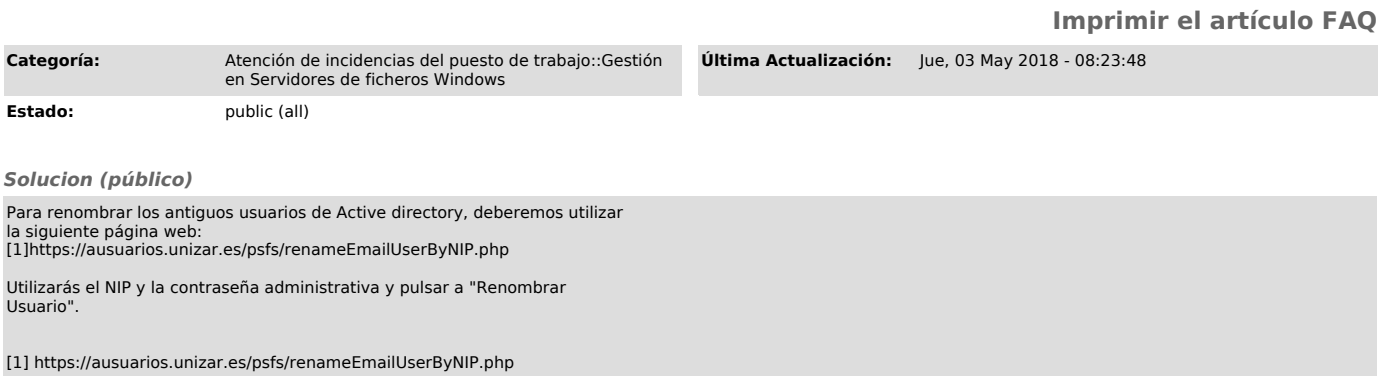